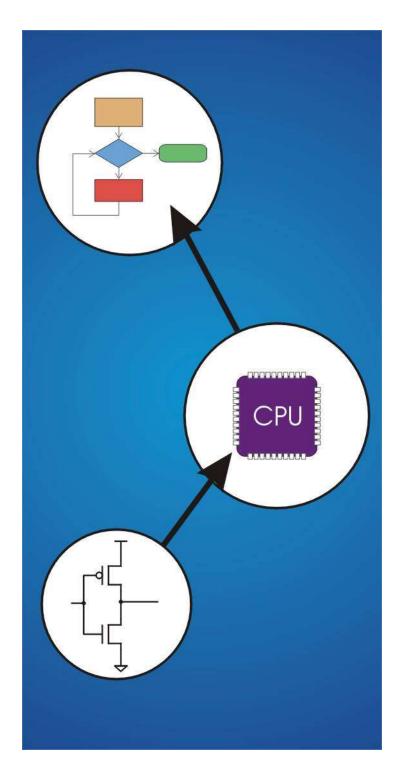

# Chapter 7 Assembly Language

# **Computing Layers**

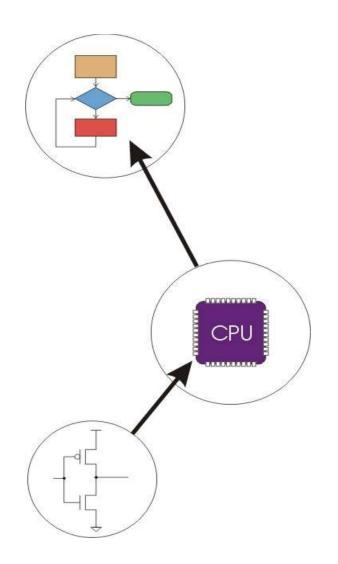

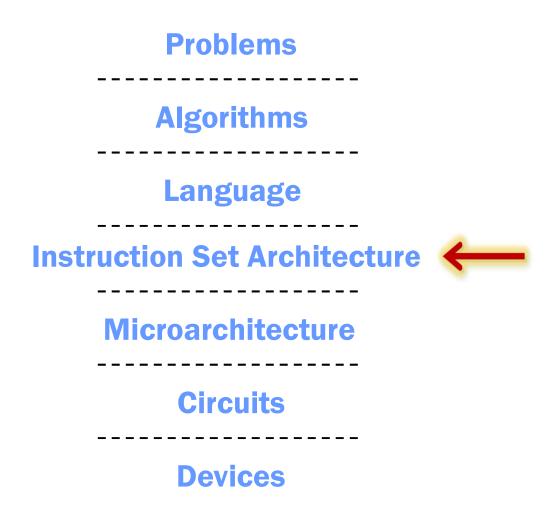

# **Human-Readable Machine Language**

Computers like ones and zeros...

0001110010000110

Humans like symbols...

ADD R6,R2,R6; increment index reg.

# Assembler is a program that turns symbols into machine instructions.

- ISA-specific: close correspondence between symbols and instruction set
  - > mnemonics for opcodes
  - > labels for memory locations
- additional operations for allocating storage and initializing data

### **An Assembly Language Program**

```
Program to multiply a number by six
                 .ORIG
                                x3050
                               R1, SIX ; R1 has constant
                 LD
                 \mathbf{L}\mathbf{D}
                                R2, NUMBER ; R2 has variable
                                R3, R3, #0 ; R3 has product
                 AND
; The inner loop
                                R3, R3, R2 ; R3 += R2
R1, R1, #-1 ; R1 is loop
AGAIN
                 ADD
                 ADD
counter
                 BRp
                                AGAIN ; conditional branch
;
                 HALT
NUMBER
                                              ; variable
                 .BLKW
                                x0006
                 .FILL
                                              ; constant
SIX
                 .END
```

# LC-3 Assembly Language Syntax

Each line of a program is one of the following:

- an instruction
- an assember directive (or pseudo-op)
- a comment

Whitespace (between symbols) and case are ignored. Comments (beginning with ";") are also ignored.

#### An instruction has the following format:

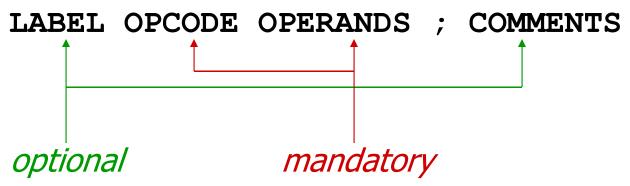

## **Opcodes and Operands**

#### **Opcodes**

- reserved symbols that correspond to LC-3 instructions
- listed in Appendix A

```
>ex: ADD, AND, LD, LDR, ...
```

#### **Operands**

- registers -- specified by Rn, where n is the register number
- numbers -- indicated by # (decimal) or x (hex)
- label -- symbolic name of memory location
- separated by comma
- number, order, and type correspond to instruction format

```
>ex:
```

```
ADD R1,R1,R3
ADD R1,R1,#3
LD R6,NUMBER
BRz LOOP
```

#### **Labels and Comments**

#### Label

- placed at the beginning of the line
- assigns a symbolic name to the address corresponding to line

```
➤ ex:
LOOP ADD R1,R1,#-1
```

#### Comment

anything after a semicolon is a comment

BRp LOOP

- ignored by assembler
- used by humans to document/understand programs
- tips for useful comments:
  - > avoid restating the obvious, as "decrement R1"
  - > provide additional insight, as in "accumulate product in R6"
  - > use comments to separate pieces of program

### **Assembler Directives**

### **Pseudo-operations**

- do not refer to operations executed by program
- used by assembler
- look like instruction, but "opcode" starts with dot

| Opcode    | Operand               | Meaning                                                             |  |
|-----------|-----------------------|---------------------------------------------------------------------|--|
| .ORIG     | address               | starting address of program                                         |  |
| . END     |                       | end of program                                                      |  |
| .BLKW     | n                     | allocate n words of storage                                         |  |
| .FILL     | n                     | allocate one word, initialize with value n                          |  |
| . STRINGZ | n-character<br>string | allocate n+1 locations, initialize w/characters and null terminator |  |

# **Trap Codes**

# LC-3 assembler provides "pseudo-instructions" for each trap code, so you don't have to remember them.

| Code | Equivalent | Description                                                                                     |  |
|------|------------|-------------------------------------------------------------------------------------------------|--|
| HALT | TRAP x25   | Halt execution and print message to console.                                                    |  |
| IN   | TRAP x23   | Print prompt on console, read (and echo) one character from keybd. Character stored in R0[7:0]. |  |
| OUT  | TRAP x21   | Write one character (in R0[7:0]) to console.                                                    |  |
| GETC | TRAP x20   | Read one character from keyboard. Character stored in R0[7:0].                                  |  |
| PUTS | TRAP x22   | Write null-terminated string to console. Address of string is in R0.                            |  |

# **Style Guidelines**

# Use the following style guidelines to improve the readability and understandability of your programs:

- 1. Provide a program header, with author's name, date, etc., and purpose of program.
- 2. Start labels, opcode, operands, and comments in same column for each line. (Unless entire line is a comment.)
- 3. Use comments to explain what each register does.
- 4. Give explanatory comment for most instructions.
- 5. Use meaningful symbolic names.
  - Mixed upper and lower case for readability.
  - ASCIItoBinary, InputRoutine, SaveR1
- 6. Provide comments between program sections.
- 7. Each line must fit on the page -- no wraparound or truncations.
  - Long statements split in aesthetically pleasing manner.

# **Sample Program**

#### Count the occurrences of a character in a file.

Remember this?

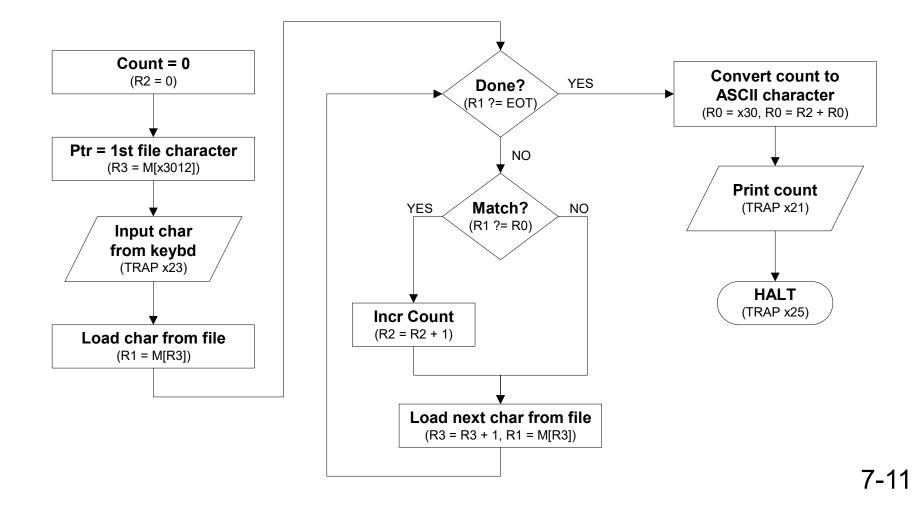

# **Char Count in Assembly Language (1 of 3)**

```
; Program to count occurrences of a character in a file.
; Character to be input from the keyboard.
; Result to be displayed on the monitor.
 Program only works if no more than 9 occurrences are found.
  Initialization
        .ORIG x3000
        AND
               R2, R2, #0
                               ; R2 is counter, initially 0
        LD
               R3, PTR
                               ; R3 is pointer to characters
        GETC
                               ; R0 gets character input
               R1, R3, #0
        LDR
                               ; R1 gets first character
 Test character for end of file
               R4, R1, \#-4; Test for EOT (ASCII \times04)
TEST
        ADD
                               ; If done, prepare the output
        BRz
               OUTPUT
```

## **Char Count in Assembly Language (2 of 3)**

```
Test character for match. If a match, increment count.
              R1, R1
       NOT
       ADD
              R1, R1, R0; If match, R1 = xFFFF
       NOT
              R1, R1; If match, R1 = \times 0000
       BRnp GETCHAR ; If no match, do not increment
       ADD
              R2, R2, #1
: Get next character from file.
              R3, R3, #1 ; Point to next character.
GETCHAR ADD
               R1, R3, #0; R1 gets next char to test
       LDR
       BRnzp
              TEST
 Output the count.
              RO, ASCII ; Load the ASCII template
OUTPUT
       LD
              R0, R0, R2; Covert binary count to ASCII
       ADD
       OUT
                          ; ASCII code in R0 is displayed.
       HALT
                          ; Halt machine
```

# **Char Count in Assembly Language (3 of 3)**

```
; ; Storage for pointer and ASCII template ; ASCII .FILL x0030 PTR .FILL x4000 .END
```

# **Assembly Process**

Convert assembly language file (.asm) into an executable file (.obj) for the LC-3 simulator.

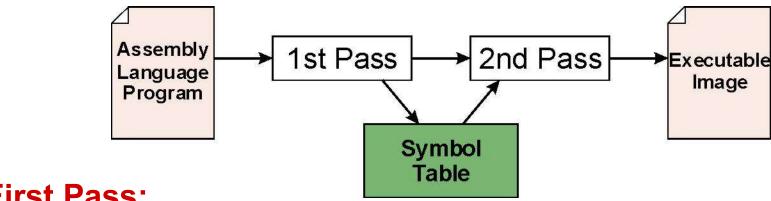

#### **First Pass:**

- scan program file
- find all labels and calculate the corresponding addresses; this is called the *symbol table*

#### **Second Pass:**

 convert instructions to machine language, using information from symbol table

# First Pass: Constructing the Symbol Table

- 1. Find the .ORIG statement, which tells us the address of the first instruction.
  - Initialize location counter (LC), which keeps track of the current instruction.
- 2. For each non-empty line in the program:
  - a) If line contains a label, add label and LC to symbol table.
  - b) Increment LC.
    - NOTE: If statement is .BLKW or .STRINGZ, increment LC by the number of words allocated.
- 3. Stop when .END statement is reached.

NOTE: A line that contains only a comment is considered an empty line.

### **Practice**

Construct the symbol table for the program in Figure 7.1 (Slides 7-12 through 7-14).

| Symbol | Address |
|--------|---------|
| Test   | x3004   |
| •••    | •••     |
|        |         |
|        |         |
| PTR    | x3103   |

```
.ORIG x3000
                           R2, R2, #0; init counter
             AND
              LD
                    R3, PTR; R3 pointer to chars
              GETC
                           ; R0 gets char input
              LDR
                    R1, R3, #0; R1 gets first char
TEST
                  R4, R1, #-4; Test for EOT
             ADD
             BRz OUTPUT ; done?
;Test character for match, if so increment count.
             NOT R1, R1
             ADD R1, R1, R0; If match, R1 = xFFFF
              NOT R1, R1 ; If match, R1 = x0000
             BRnp GETCHAR ; No match, no increment
             ADD R2, R2, #1
; Get next character from file.
             ADD R3, R3, #1; Point to next cha.
GETCHAR
             LDR R1, R3, #0; R1 gets next char
             BRnzp TEST
; Output the count.
OUTPUT
              LD R0, ASCII; Load ASCII template
              ADD RO, RO, R2; Covert binary to ASCII
              OUT
                         ; ASCII code is displayed
                        ; Halt machine
             HALT
; Storage for pointer and ASCII template
ASCII
                                .FILL
                                                      x0030
PTR
                                .FILL
                                                      x4000
                                .END
```

# **Symbol Table**

| Symbol  | Address |  |  |
|---------|---------|--|--|
| TEST    | x3004   |  |  |
| GETCHAR |         |  |  |
| OUTPUT  |         |  |  |
| ASCII   |         |  |  |
| PTR     | x3013   |  |  |

# Second Pass: Generating Machine Language

For each executable assembly language statement, generate the corresponding machine language instruction.

 If operand is a label, look up the address from the symbol table.

#### **Potential problems:**

Improper number or type of arguments

```
>ex: NOT R1,#7
ADD R1,R2
ADD R3,R3,NUMBER
```

Immediate argument too large

```
>ex: ADD R1,R2,#1023
```

Address (associated with label) more than 256 from instruction
 can't use PC-relative addressing mode

#### **Practice**

Symbol ptr: x3013, LD is at x3001 Offset needed: x13 - x02 (PC incremented)

Using the symbol table constructed earlier, translate these statements into LC-3 machi

guage.

| Statement |           | Machine La guage |     |           |    |
|-----------|-----------|------------------|-----|-----------|----|
| LD        | R3,PTR    | 0010             | 011 | 0 0001 00 | 01 |
| ADD       | R4,R1,#-4 |                  |     |           |    |
| LDR       | R1,R3,#0  |                  |     |           |    |
| BRnp      | GETCHAR   |                  |     |           |    |

#### LC-3 Assembler

Using "assemble" (Unix) or LC3Edit (Windows), generates several different output files.

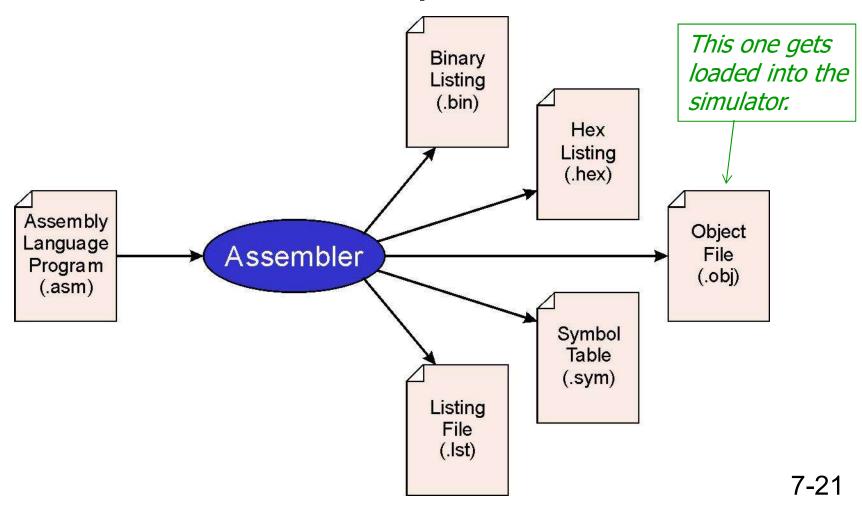

# **Object File Format**

#### LC-3 object file contains

- Starting address (location where program must be loaded), followed by...
- Machine instructions

#### **Example**

Beginning of "count character" object file looks like this:

```
0011000000000000 .ORIG x3000

0101010010100000 AND R2, R2, #0

0010011000010001 LD R3, PTR

1111000000100011 TRAP x23

.
```

# **Multiple Object Files**

An object file is not necessarily a complete program.

- system-provided library routines
- code blocks written by multiple developers

For LC-3 simulator, can load multiple object files into memory, then start executing at a desired address.

- system routines, such as keyboard input, are loaded automatically
  - ➤ loaded into "system memory," below x3000
  - > user code should be loaded between x3000 and xFDFF
- each object file includes a starting address
- be careful not to load overlapping object files

# **Linking and Loading**

**Loading** is the process of copying an executable image into memory.

- more sophisticated loaders are able to <u>relocate</u> images to fit into available memory
- must readjust branch targets, load/store addresses

# **Linking** is the process of resolving symbols between independent object files.

- suppose we define a symbol in one module, and want to use it in another
- some notation, such as .EXTERNAL, is used to tell assembler that a symbol is defined in another module
- linker will search symbol tables of other modules to resolve symbols and complete code generation before loading

#### **LC-3 tools Local Modifications**

The following LC-3 assembly instructions will only work with the local tools in the CS department (they will not work with the tools at the text book web site).

Pseudoinstructions: macros that are replaced by one or more actual machine instructions during assembly.

- .ZERO DR (AND DR,DR,#0),
- .COPY DR,SR1 (ADD DR,SR1,#0)

#### Instruction set Extension:

- PUSH
- POP

The authors had chosen to not implement these in accordance with the minimalist RISC approach (see page 254).

#### Additional traps:

- GETS (Trap #26)
- NEWLN (Trap #27)

The authors had implemented the all 0 instruction (BRnzp with offset 0) so that it is a NOP. In the modified tools the instruction is illegal. A NOP is sometimes used for inserting delays.

7-25